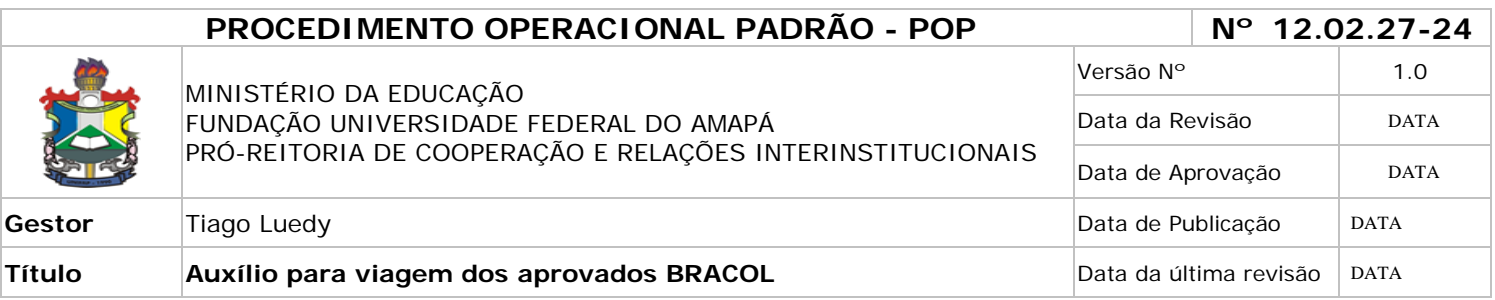

# *1. Descrição*

Destina-se a obter auxílio da PROEAC para fins de realização de intercâmbio nas universidades colombianas, participantes do Programa BRACOL.

# *2. Objetivos*

O principal objetivo é contribuir para o fortalecimento regional através da cooperação acadêmico-científica entre as instituições de ensino superior brasileira e colombianas.

# *3. Público-Alvo:*

Discentes de Graduação.

# *4. Pré-requisitos:*

Carta de Aceite; RG e CPF dos acadêmicos; Atestado de Matrícula atualizado; Histórico Acadêmico Formulário PROEAC; Comprovante Bancário; Parecer do Coord. Institucional BRACOL;

# *5. Responsáveis:*

# *a. LISTA DE CONTATOS:*

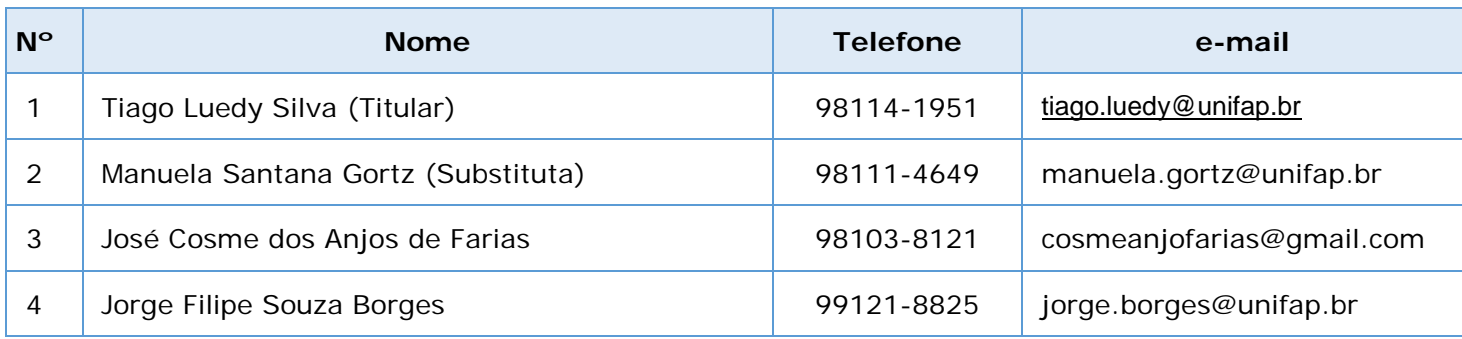

# **LEGENDA**

**1. Assessor Institucional BRACOL**: Supervisiona todas as atividades do BRACOL na UNIFAP, realiza contato direto com as universidades colombianas, emite parecer e dá outras providências.

**2. Assistente em Administração:** Analisa os convênios, os princípios gerais do programa e responde aos alunos sobre eventuais dúvidas, encaminha os documentos necessários para formalização do Programa na UNIFAP.

**3. Assistente em Administração:** recebe e-mail, elabora as planilhas dos alunos, responde aos alunos sobre eventuais dúvidas.

**4. Assistente em Administração:** recebe e-mail, elabora as planilhas dos alunos, responde aos alunos sobre eventuais dúvidas.

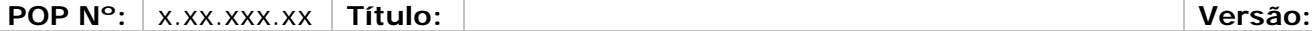

# *6. Atividades:*

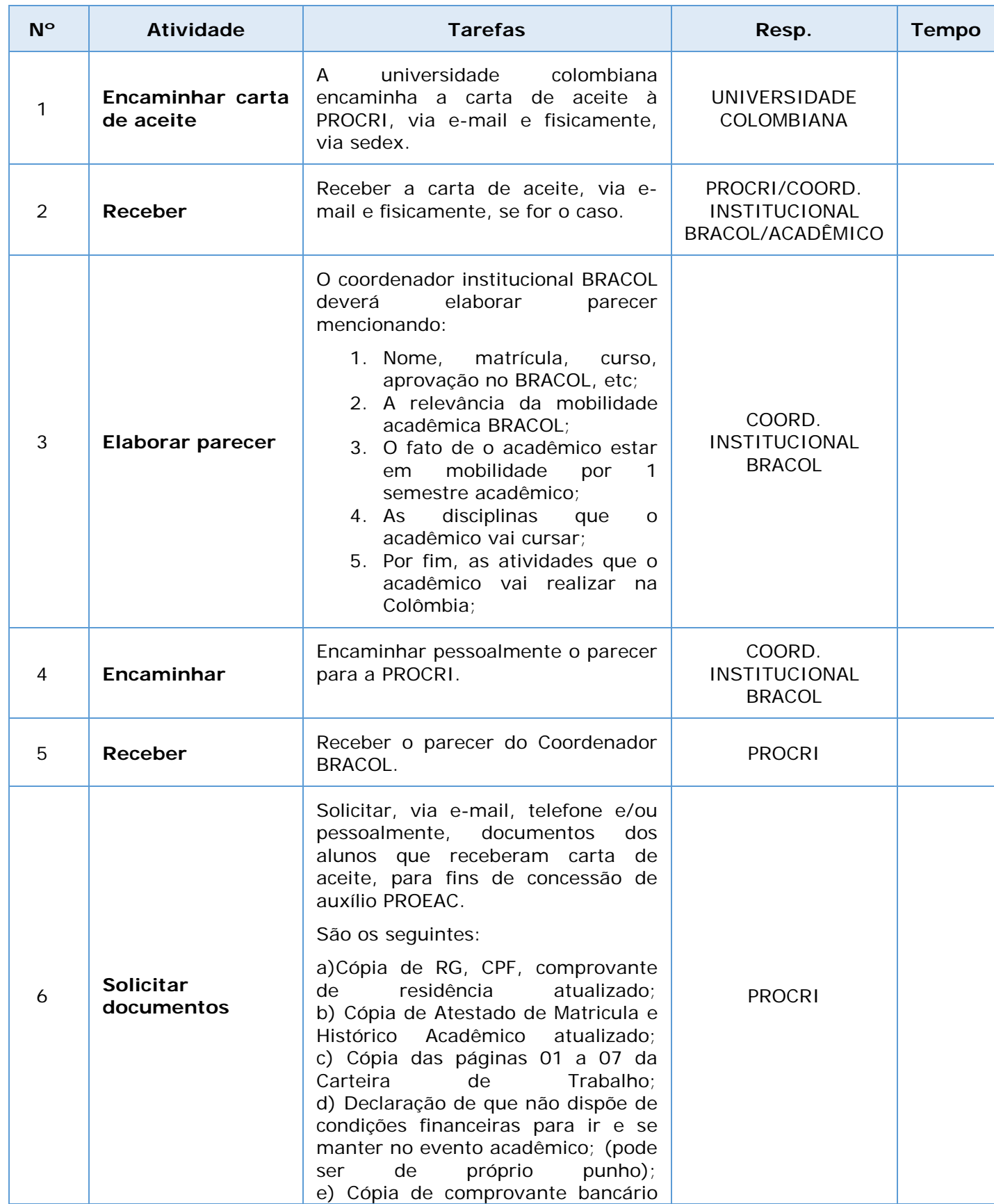

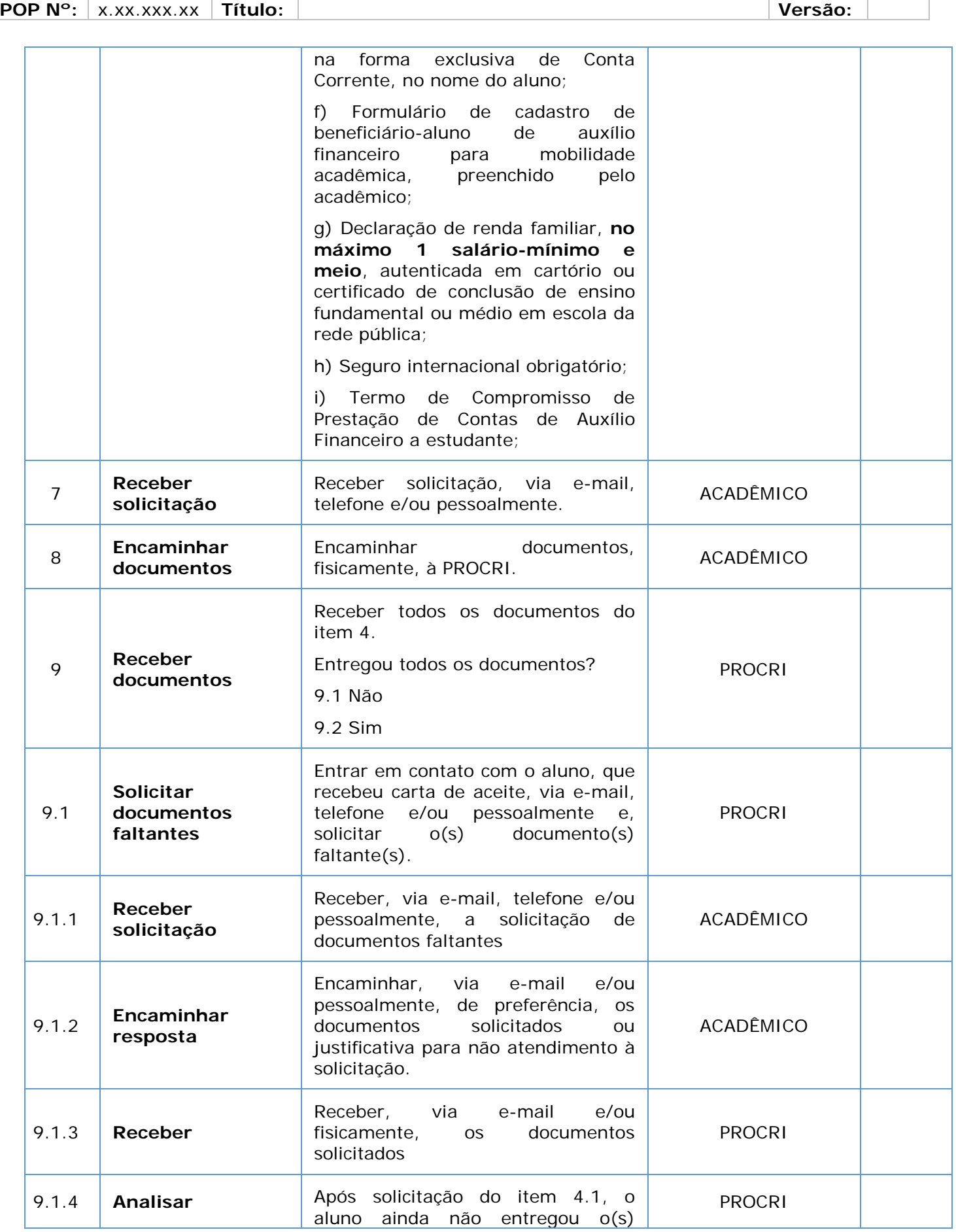

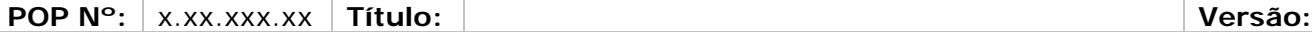

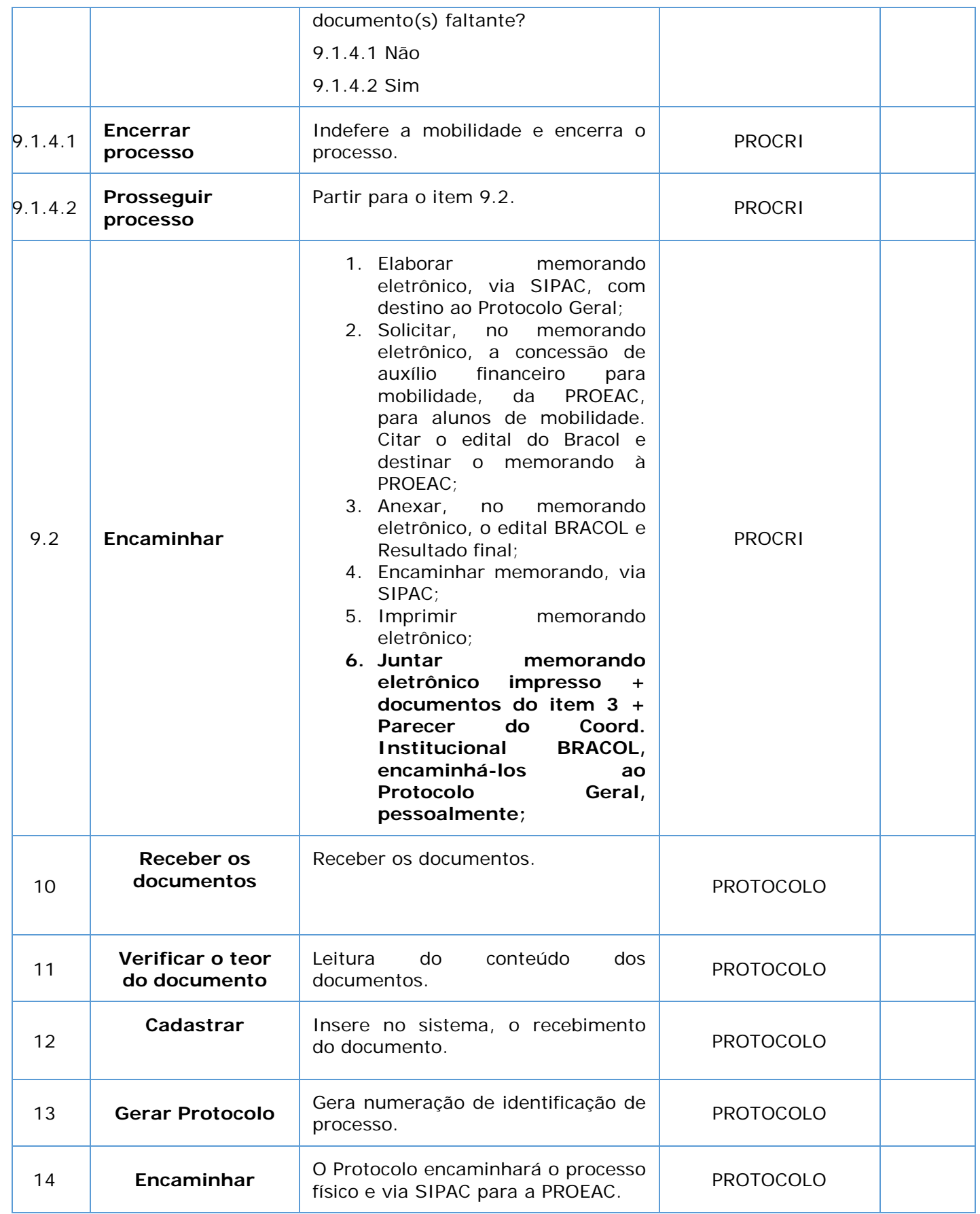

I

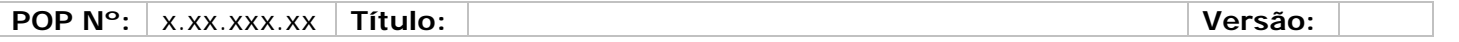

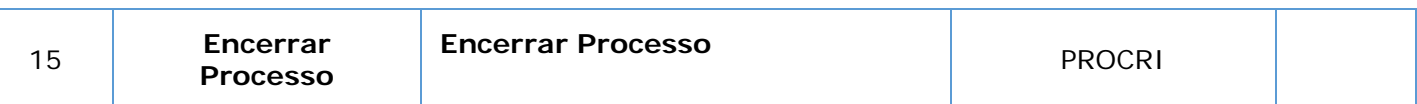

# *7. Referências:*

PAIM, Rafael et al. Gestão de Processos: pensar, agir e aprender. Porto Alegre: Bookman, 2009. PRADELLA, Simone; FURTADO, João; KIPPER, Liane. Gestão de Processos: da teoria à prática. São Paulo: Atlas, 2012.

BROCKE, Jan vom; ROSEMAN, Michael. Manual de BPM: gestão de processos de negócio. Porto Alegre: Bookman, 2013.

# *8. Participantes na elaboração do documento:*

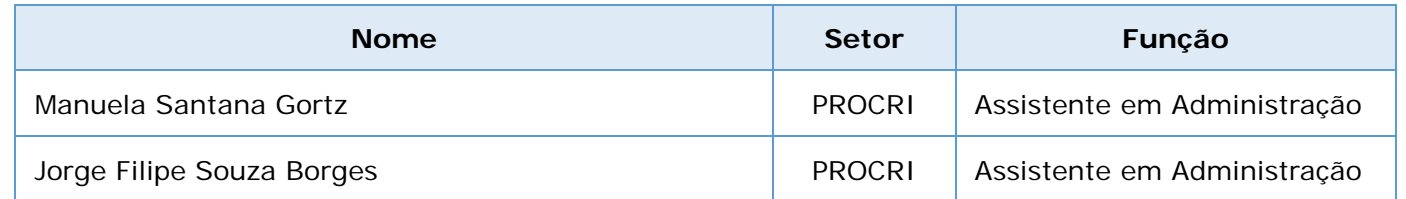

# *9. Revisão, aprovação e publicação:*

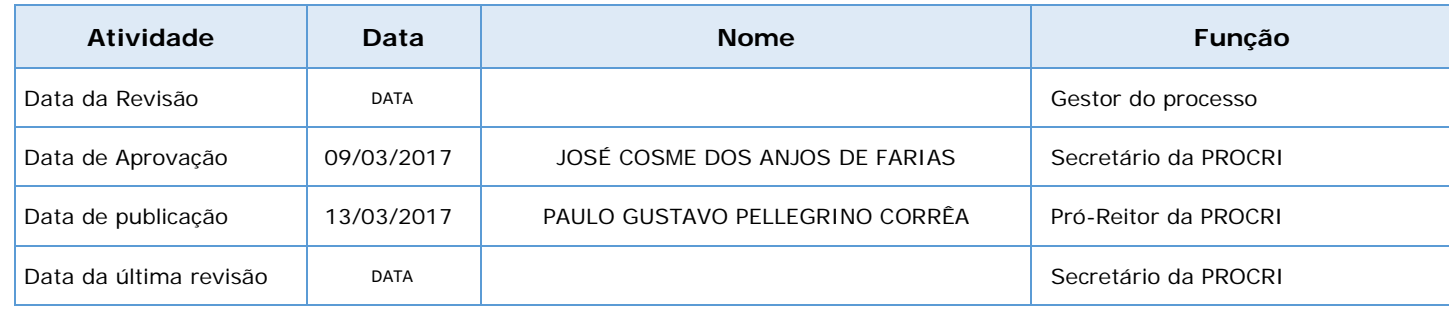

# *10. Histórico de Revisões:*

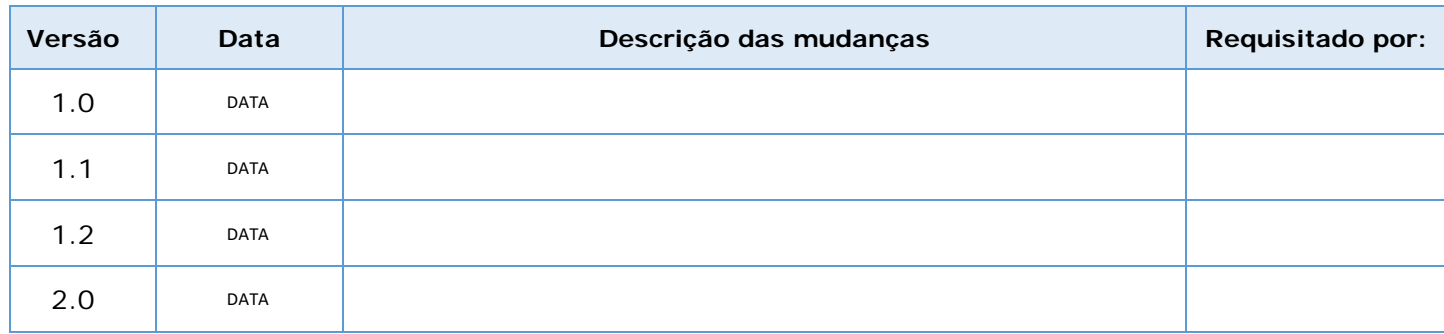

# *11. Definições:*

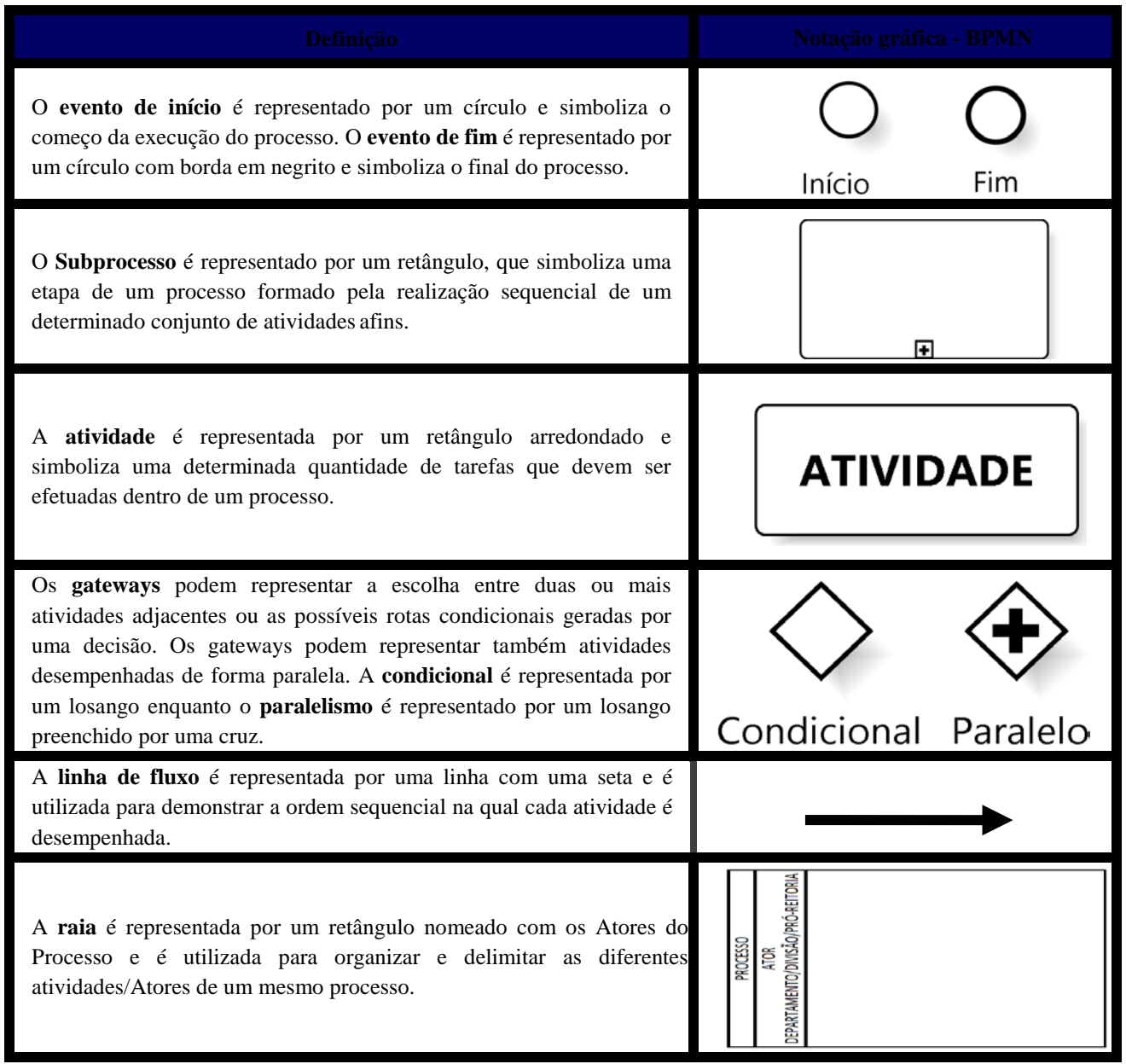

# *12. Fluxo no Bizagi:*

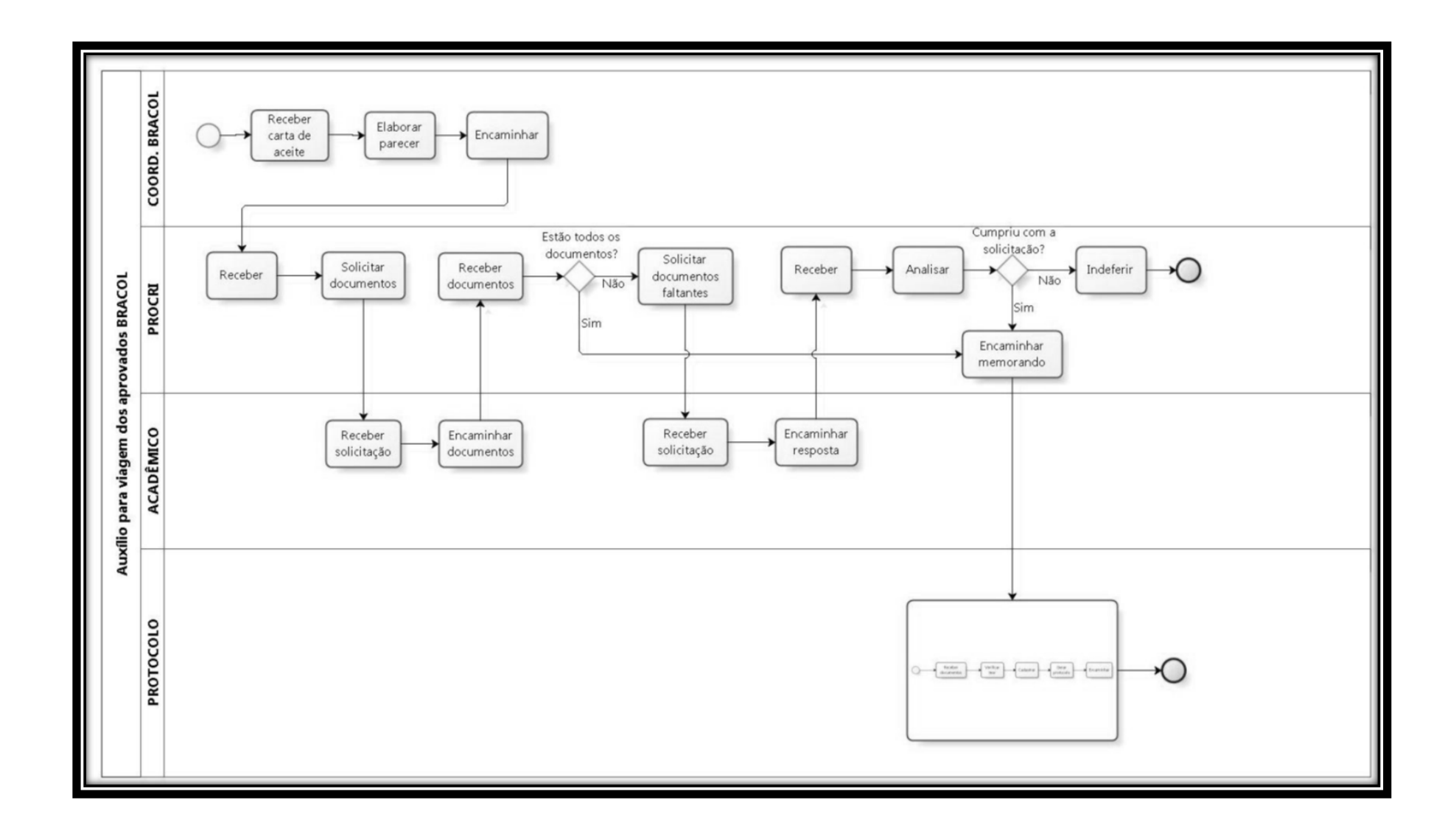

I